Министерство науки и высшего образования Российской Федерации ФГБОУ ВО «Тверской государственный университет» Документ подписан простой электронной подписью Информация о владельце: ФИО: Смирнов Сергей Николаевич Должность: врио ректора Дата подписания: 30.09.2022 10:1<del>1:04</del> Уникальный программный ключ: 69e375c64f7e975d4e8830e7b4fcc2ad1bf35f08

> Утверждаю: Руководитель ООП \_\_\_\_\_\_\_\_\_С.М.Дудаков  $\langle \langle \rangle \rangle$  2021 г.

Рабочая программа дисциплины (с аннотацией)

# **ЛИНЕЙНОЕ ПРОГРАММИРОВАНИЕ**

01.03.02 Прикладная математика и информатика

Направленность (профиль) Математическое моделирование

> Для студентов II курса Очная форма

Составитель: *д.ф.-м.н. Соломаха Г.М.*

Тверь, 2021

#### **I. Аннотация**

#### 1. Цель и задачи дисциплины

Целью освоения данной дисциплины является приобретение студентами теоретических знаний и практических навыков по решению задач линейного программирования.

Задачами освоения дисциплины являются:

- Освоение студентами методов формализации содержательных задач в виде задач линейного программирования разных видов;
- линейного  $\bullet$  Овлаление студентами методами решения задач программирования.

#### 2. Место дисциплины в структуре ООП

Данная дисциплина относится к разделу «Математический» обязательной части Блока 1.

Для успешного усвоения курса необходимы знания основных понятий из математического анализа и линейной алгебры, а также навыки решения основных задач, рассматриваемых в этих дисциплинах.

Данная дисциплина необходима для изучения дисциплины «Методы оптимизации и исследование операций».

3. Объем дисциплины: 3 зачетных единицы, 108 академических часов, в том числе:

контактная аудиторная работа: практические занятия 32 часа;

контактная внеаудиторная работа: контроль самостоятельной работы

 $\overline{\phantom{a}}$  - , в том числе курсовая работа -- ;

самостоятельная работа: 76 час, в том числе контроль 0 час.

4. Планируемые результаты обучения по дисциплине, соотнесенные с планируемыми результатами освоения образовательной программы

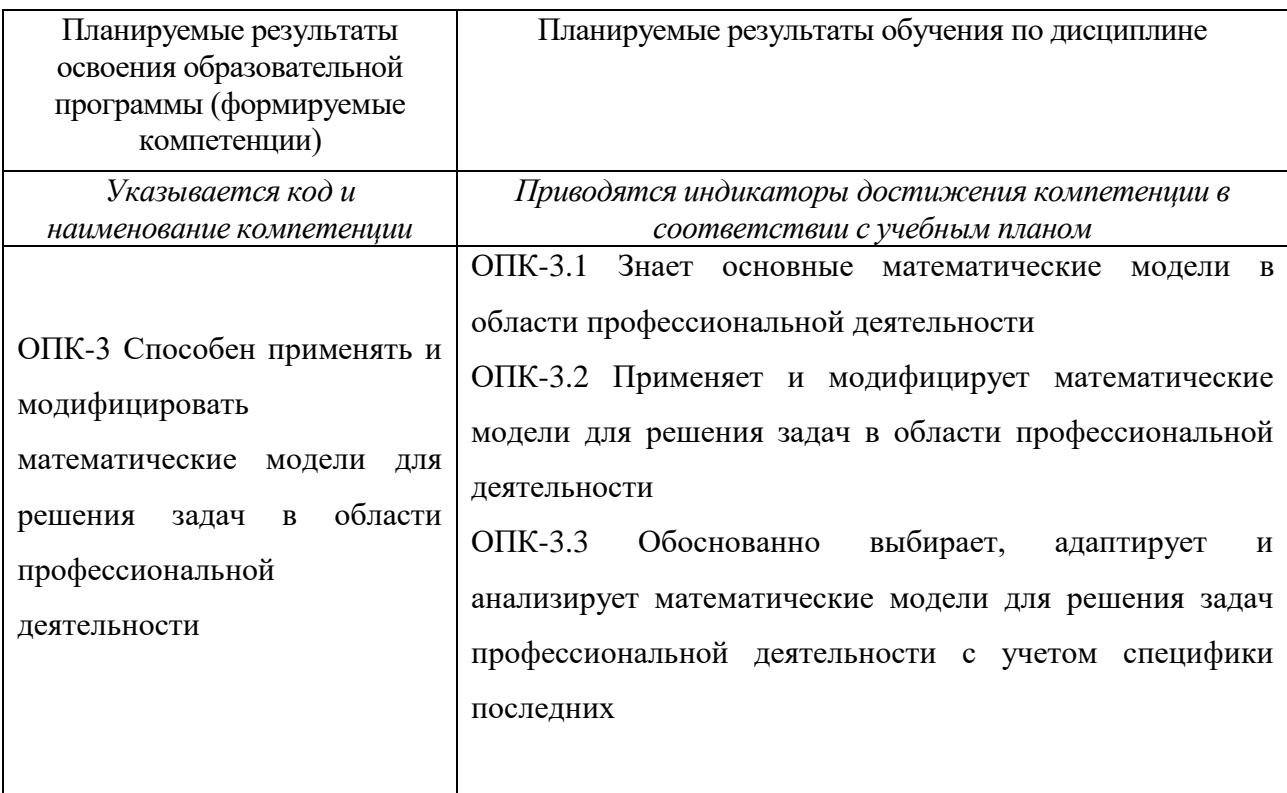

5. Форма промежуточной аттестации и семестр прохождения: зачет - 4 семестр.

6. Язык преподавания русский.

П. Содержание дисциплины, структурированное по темам (разделам) с указанием отведенного на них количества академических часов и видов учебных занятий

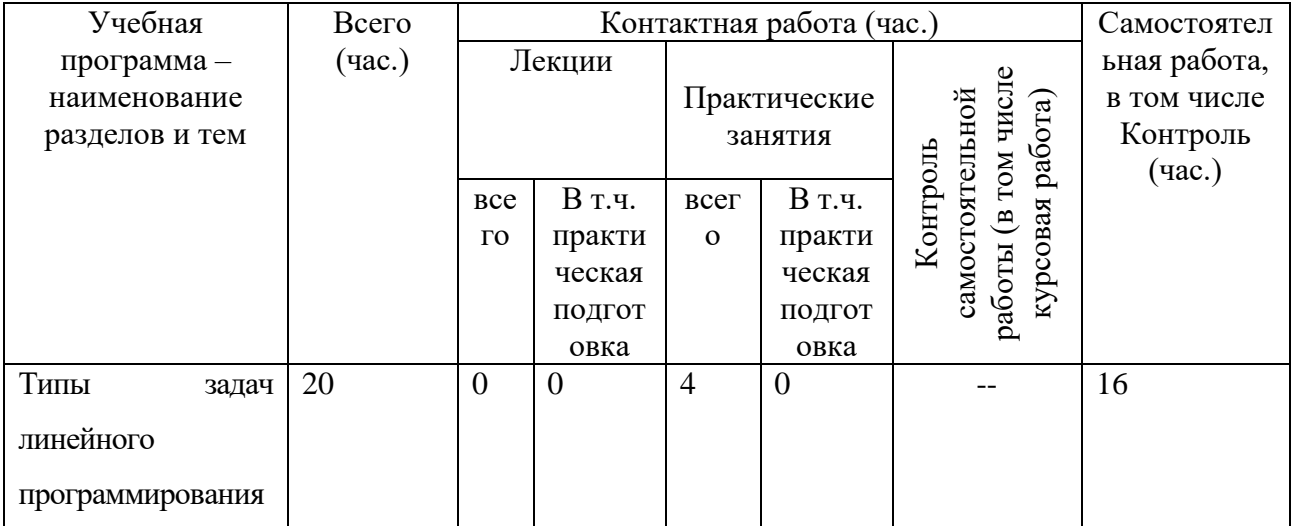

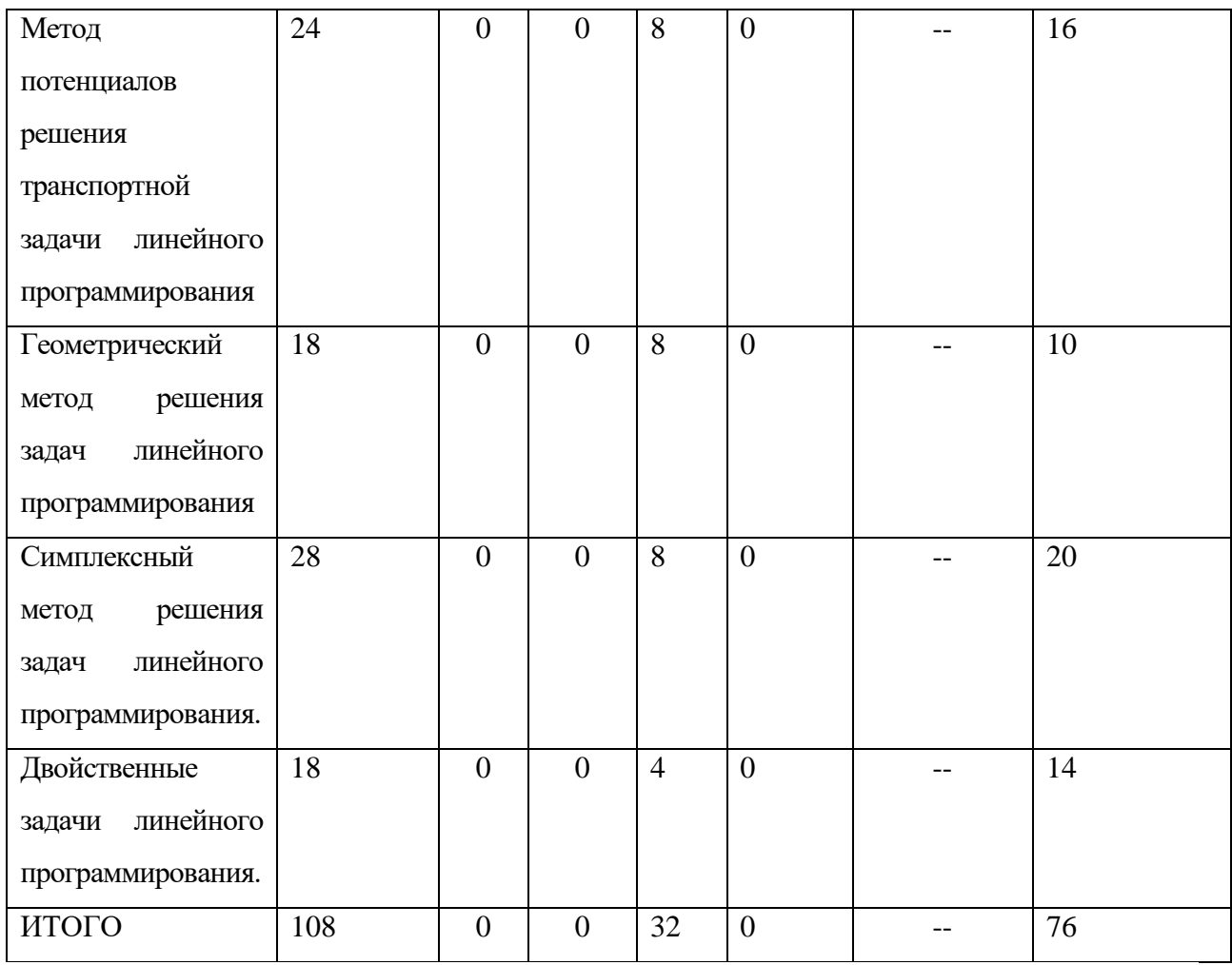

## **III. Образовательные технологии**

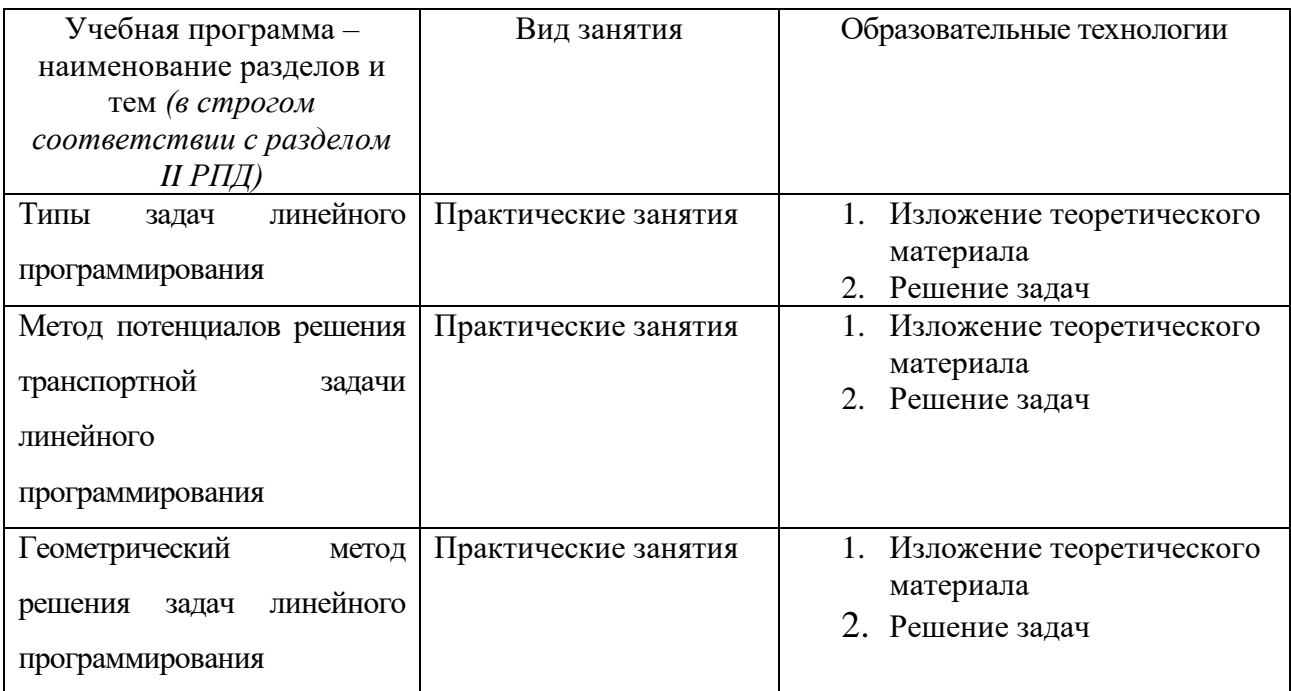

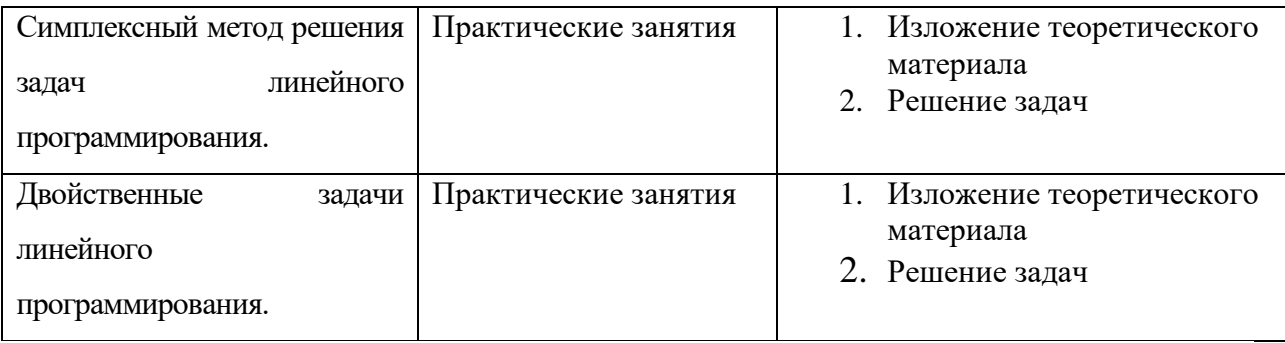

Преподавание учебной дисциплины строится на сочетании практических занятий и различных форм самостоятельной работы студентов. В процессе дисциплины используются образовательные освоения следующие технологии, способы и методы формирования компетенций: практические занятия в диалоговом режиме, выполнение индивидуальных заданий в рамках самостоятельной работы.

Дисциплина предусматривает выполнение контрольных работ, письменных домашних заданий.

#### **IV. Опеночные** материалы проведения текущей ДЛЯ  $\mathbf{M}$ промежуточной аттестации

Для проведения текущей и промежуточной аттестации:

ОПК-3 Способен применять и модифицировать математические модели для решения задач в области профессиональной деятельности

ОПК-3.13нает области основные математические модели  $\mathbf{B}$ профессиональной деятельности

1). Перейти от содержательной постановки задачи к математической постановке в виде задачи линейного программирования:

«Для изготовления двух видов продукции P1 и P2 используют три вида сырья: С1, С2 и С3. Запасы сырья, количество единиц сырья, затрачиваемых на изготовление единицы продукции, а также величина прибыли, получаемой от реализации единицы продукции, приведены в следующей таблице, М и Кномера вариантов.

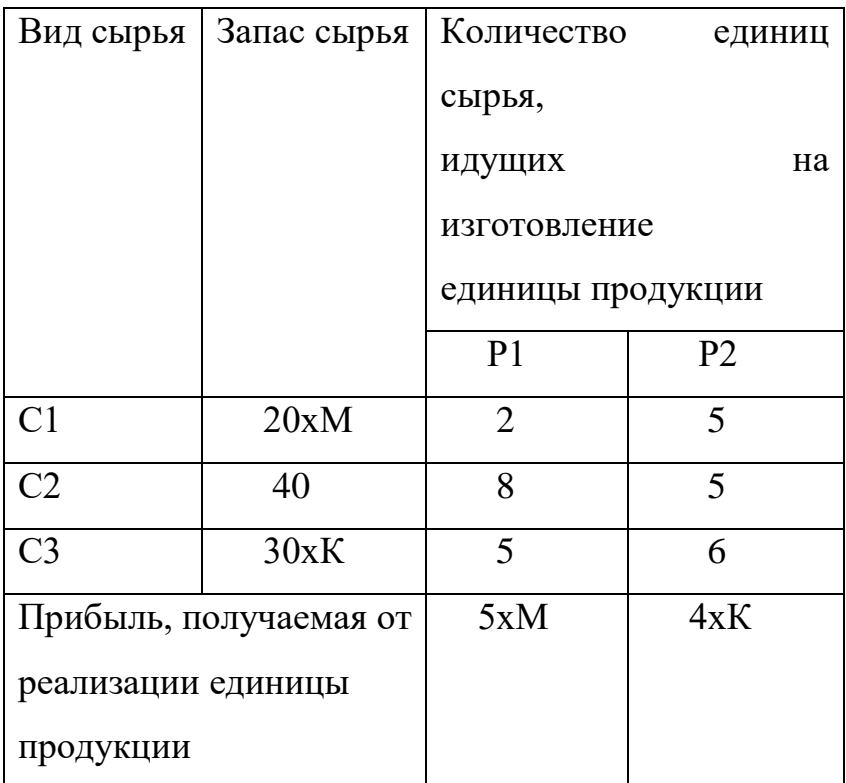

 Необходимо составить такой план выпуска продукции, чтобы при ее реализации получить максимальную прибыль»

2). Записать математическую постановку следующей задачи в виде транспортной задачи линейного программирования:

«Имеется три поставщика и четыре потребителя продукта; ai –запасы поставщиков, bj – потребности потребителей и стоимости перевозки единицы продукта от поставщиков потребителям даны в таблице

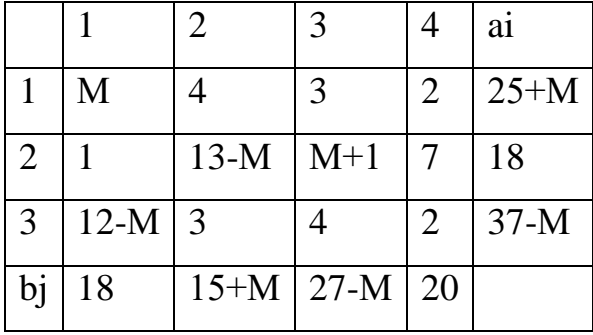

где М – номер варианта. Необходимо составить наиболее экономный план перевозок продукта от поставщиков потребителям»

3).Письменный ответ по теме курса:

«Привести алгоритм формирования оптимального плана на основе опорного плана при использовании симплексного метода решения задачи линейного программирования

Способ проведения – письменный.

Критерии оценивания:

Задача решена полностью - 6 баллов;

Задача содержит неточности и незначительные ошибки - 4 балла;

Решение содержит грубые ошибки - 2 балла.

ОПК-3.2Применяет и модифицирует математические модели для решения задач в области профессиональной деятельности

1).Для канонической задачи линейного программирования

 $x, y, z, h \geq 0$  $ax + 2y + z + 3h = b$  $dx + 3z = 1$  $x + 2y + cz \rightarrow \max$ записать двойственную задачу.

(Вариант определяется заданием параметров *<sup>a</sup>*,*b*,*c*,*d* ).

2). Решить с использованием графического метода задачу линейного программирования с тремя переменными

$$
x_1 + 2x_2 + 3x_3 \rightarrow \min
$$

при ограничениях

 $m * x_2 + x_1 \geq -4.$  $x_3 \ge -3;$  $x_1 \leq 0, x_2 \leq 0, x_3 \leq 0;$ 

Здесь *<sup>m</sup>*- индивидуальный коэффициент для каждого студента.

Способ проведения – письменный.

Критерии оценивания:

Задача решена полностью - 6 баллов;

Задача содержит неточности и незначительные ошибки - 4 балла;

Решение содержит грубые ошибки - 2 балла.

ОПК-3.3Обоснованно выбирает, адаптирует и анализирует математические модели для решения задач профессиональной деятельности с учетом специфики последних

1).Решить задачу линейного параметрического программирования графически

 $3x_1 + x_2 \rightarrow \min$ 

при ограничениях

 $ax_1 + x_2 \ge -2$ ,  $mx_1 - x_2 \leq 1$ ,  $x_1 \leq 0, x_2 \leq 0.$ 

Здесь а- действительный параметр, а  $m$  - индивидуальный параметр для каждого студента.

2). Для транспортной задачи линейного программирования, задаваемой с помощью транспортной таблицы

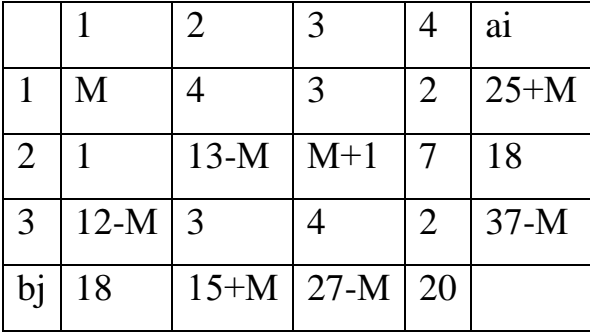

найти опорный план методами северо-западного угла, минимальной стоимости, двойного предпочтения и штрафов и провести сравнительный анализ полученных решений; М - номер варианта.

3). Найти оптимальный план транспортной задачи из задания 2, взяв в качестве опорного план, полученный в задании 2.

Способ проведения - письменный.

Критерии оценивания:

Задача решена полностью - 6 баллов;

Задача содержит неточности и незначительные ошибки - 4 балла;

Решение содержит грубые ошибки - 2 балла.

## V. Учебно-методическое и информационное обеспечение дисциплины

1) Рекомендуемая литература

- а) Основная литература
- 1. Давыдов А.Н. Линейное программирование: графический и аналитический пособие/А.Н. Давыдов. методы: учебное Самара: Самарский  $\sim$ государственный архитектурно-строительный университет, 2014. - 106 с.:

табл., граф. - Библиогр. в кн. - ISBN 978-5-9585-0604-0; [Электронный ресурс]. – Режим доступа: [//biblioclub.ru/index.php?page=book&id=438318](http://biblioclub.ru/index.php?page=book&id=438318)

- 2. Васильев Ф.П. Методы оптимизации : учебник / Ф.П. Васильев. Изд. нов., перераб. и доп. - Москва : МЦНМО, 2011. - Ч. 1. Конечномерные задачи оптимизации. Принцип максимума. Динамическое программирование. - 620 с. - ISBN 978-5-94057-707-2 ; [Электронный ресурс]. - Режим доступа: [http://biblioclub.ru/index.php?page=book&id=63313](http://biblioclub.ru/index.php?page=book_red&id=63313)
- 1. Летова Т.А. Методы оптимизации. практический курс : учебное пособие / Т.А. Летова, А.В. Пантелеев. - Москва : Логос, 2011. - 424 с. - (Новая университетская библиотека). - ISBN 978-5-98704-540-4 ; [Электронный ресурс]. — Президательное принципедательное принципедия и на различных проступа: [http://biblioclub.ru/index.php?page=book&id=84995](http://biblioclub.ru/index.php?page=book_red&id=84995)
- 2. Кириллов Ю.В. Прикладные методы оптимизации : учебное пособие / Ю.В. Кириллов, С.О. Веселовская. - Новосибирск : НГТУ, 2012. - Ч. 1. Методы решения задач линейного программирования. - 235 с. - ISBN 978- 5-7782-2053-9 ; [Электронный ресурс]. - Режим доступа: [http://biblioclub.ru/index.php?page=book&id=228968](http://biblioclub.ru/index.php?page=book_red&id=228968)

б) Дополнительная литература:

- 1. Семенихина О.Н. Методы оптимизации. Линейные и нелинейные методы и модели в экономике : учебное пособие / О.Н. Семенихина, И.Н. Мастяева. - Москва : Евразийский открытый институт, 2011. - 422 с. - ISBN 978-5-374-00410-6 ; [Электронный ресурс]. – Режим доступа: [http://biblioclub.ru/index.php?page=book&id=90388](http://biblioclub.ru/index.php?page=book_red&id=90388)
- 2. Гладких Б.А. Методы оптимизации и исследование операций для бакалавров информатики : учебное пособие / Б.А. Гладких. - Томск : Издательство "НТЛ", 2009. - Ч. 1. Введение в исследование операций. Линейное программирование. - 200 с. - ISBN 978-5-89503-410-1 ; [Электронный ресурс]. - Режим доступа: [http://biblioclub.ru/index.php?page=book&id=200774](http://biblioclub.ru/index.php?page=book_red&id=200774)
- 3. Гладких Б.А. Методы оптимизации и исследование операций для бакалавров информатики : учебное пособие / Б.А. Гладких. - Томск : Издательство "НТЛ", 2011. - Ч. 2. Нелинейное и динамическое программирование. - 264 с. - ISBN 978-5-89503-483-5 ; [Электронный ресурс]. - Режим доступа: [http://biblioclub.ru/index.php?page=book&id=200917](http://biblioclub.ru/index.php?page=book_red&id=200917)
- 4. Гладких Б.А. Методы оптимизации и исследование операций для бакалавров информатики : учебное пособие / Б.А. Гладких ; под ред. Н.И. Шидловской. - Томск : Издательство "НТЛ", 2012. - Ч. 3. Теория решений. -

280 с. - ISBN 978-5-89503-515-3 ; [Электронный ресурс]. - Режим доступа: [http://biblioclub.ru/index.php?page=book&id=200942](http://biblioclub.ru/index.php?page=book_red&id=200942)

2) Программное обеспечение

а) Лицензируемое программное обеспечение

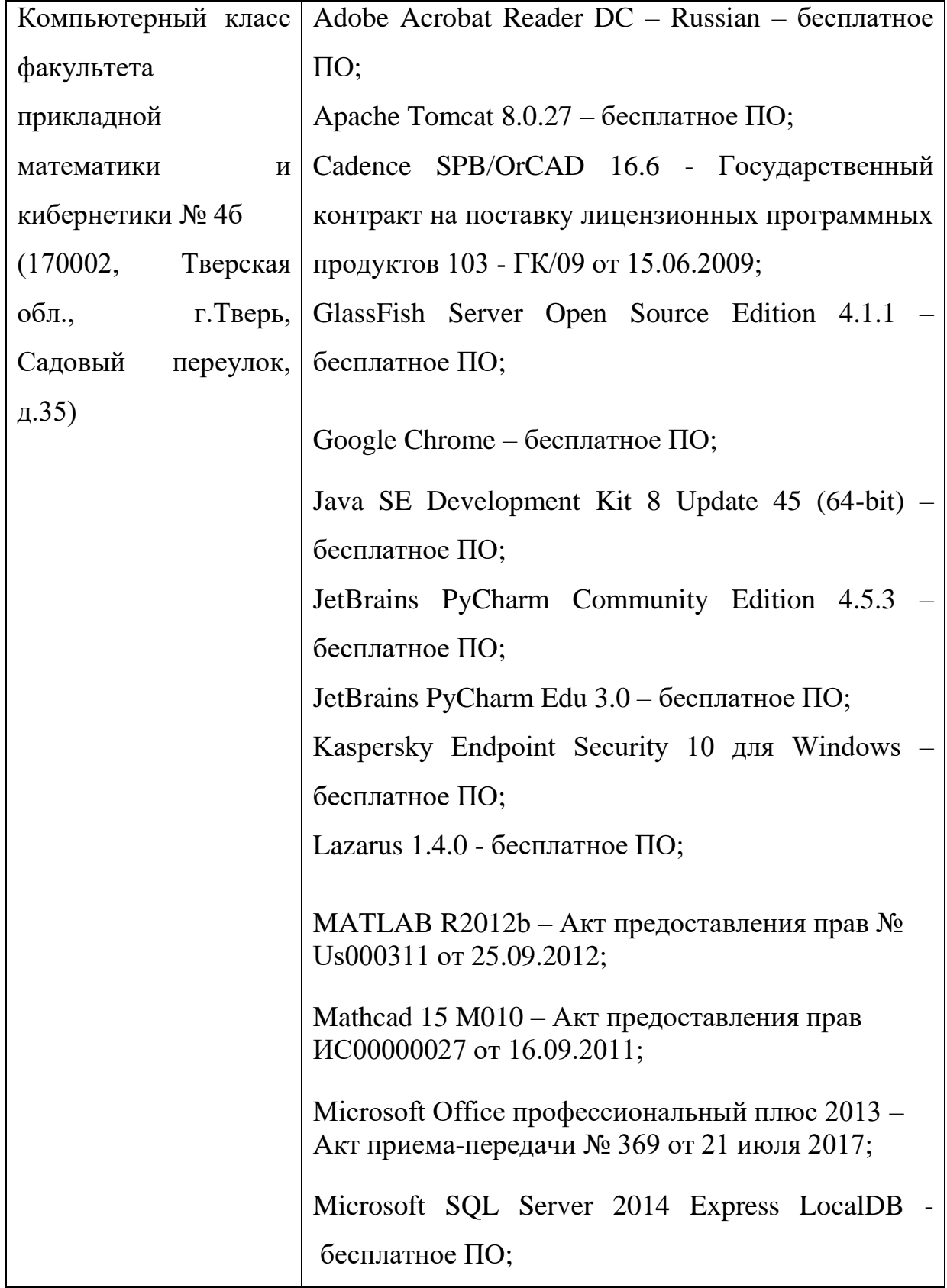

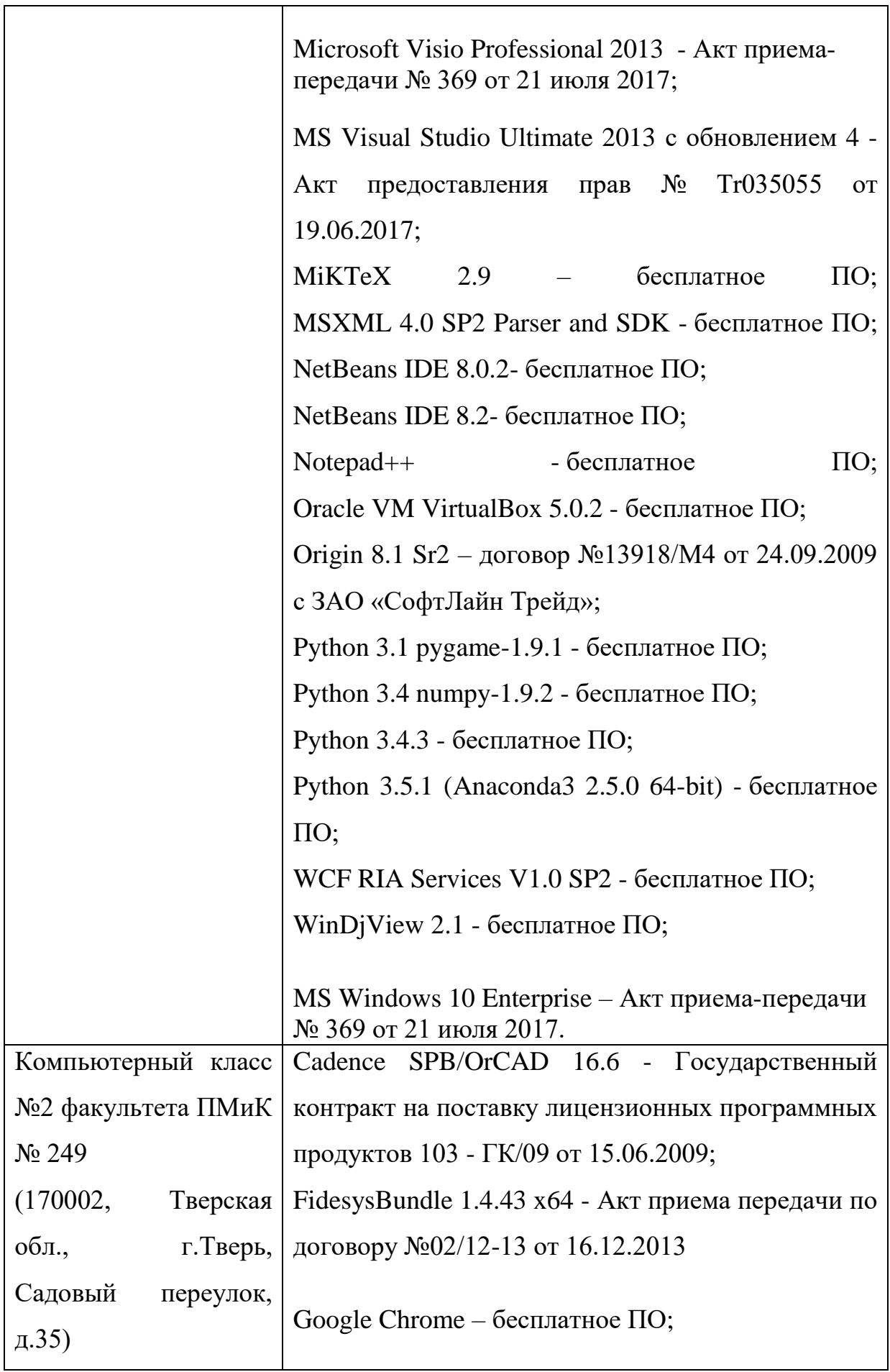

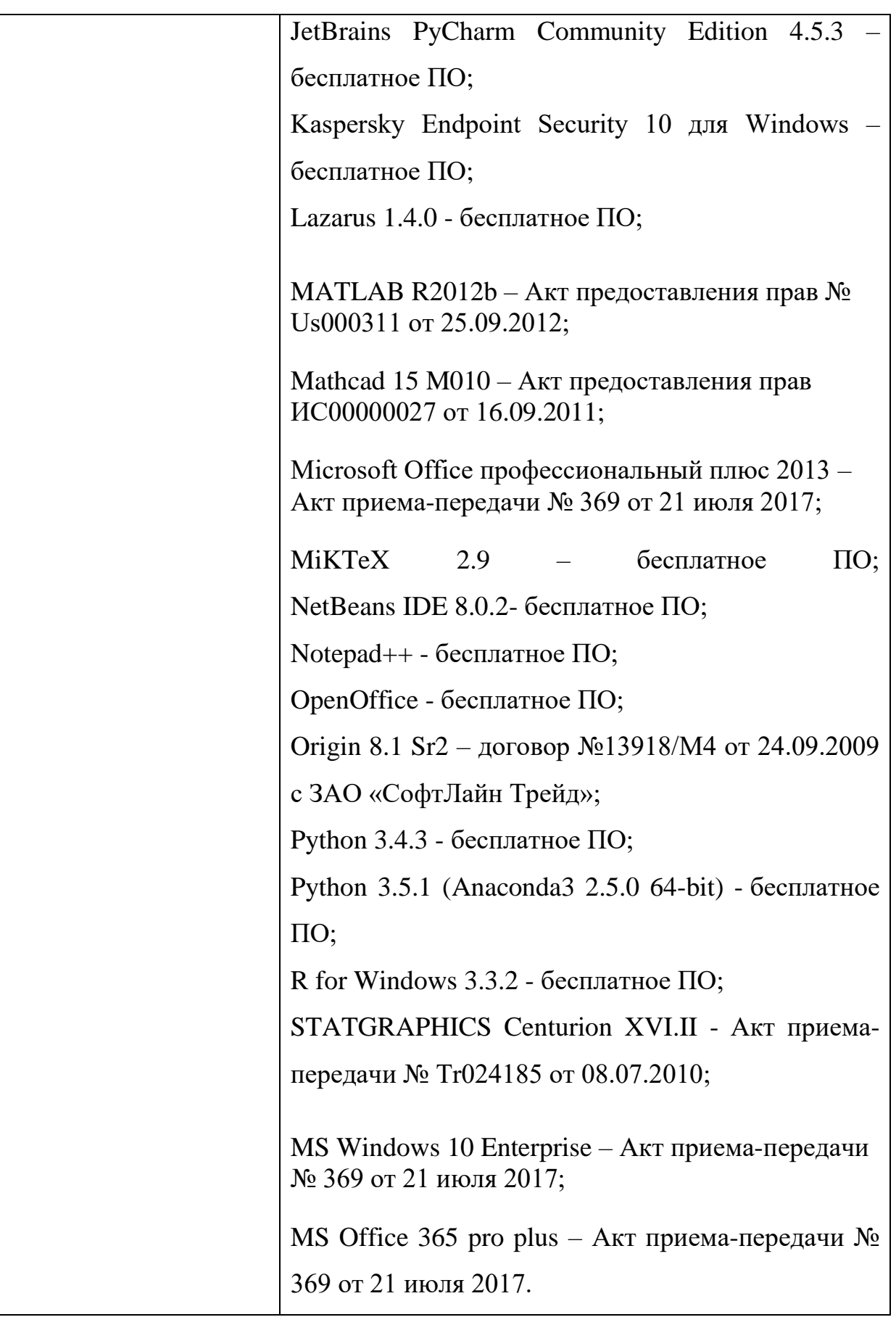

б) Свободно распространяемое программное обеспечение

- 3) Современные профессиональные базы данных и информационные справочные системы
- 1. **ЭБС «ZNANIUM.COM»** [www.znanium.com;](http://www.znanium.com/)
- 2. **ЭБС «Университетская библиотека онлайн»** [https://biblioclub.ru/;](https://biblioclub.ru/)
- 3. **ЭБС «Лань»** [http://e.lanbook.com.](http://e.lanbook.com/)
	- 4) Перечень ресурсов информационно-телекоммуникационной сети «Интернет», необходимых для освоения дисциплины
	- Сайт поддержки учебного процесса по дисциплине: [http://prog.tversu.ru](http://prog.tversu.ru/)
	- Виртуальная образовательная среда ТвГУ (http://moodle.tversu.ru)
	- Научная библиотека ТвГУ (http://library.tversu.ru)
	- Сайт ТвГУ [\(http://university.tversu.ru\)](http://university.tversu.ru/)

# **VI. Методические материалы для обучающихся по освоению дисциплины**

 Контроль знаний проводится в два этапа (2 модуля), за которые можно набрать максимально 60 баллов. Максимально возможный балл за дисциплину равен 100. За первый модуль максимально можно набрать 30 баллов, за второй максимально можно набрать 30 баллов. На зачете можно набрать до 40 баллов. Контрольные работы проводятся в письменной форме.

Модуль 1.

Примерный перечень заданий для подготовки к модулю 1.

(Варианты отличаются заданием различных значений М и К).

## Вариант М-К.

1. Перейти от содержательной постановки задачи к математической постановке.

 Для изготовления двух видов продукции Р1 и Р2 используют три вида сырья: С1, С2 и С3. Запасы сырья, количество единиц сырья, затрачиваемых на изготовление единицы продукции, а также величина прибыли, получаемой от реализации единицы продукции, приведены в следующей таблице.

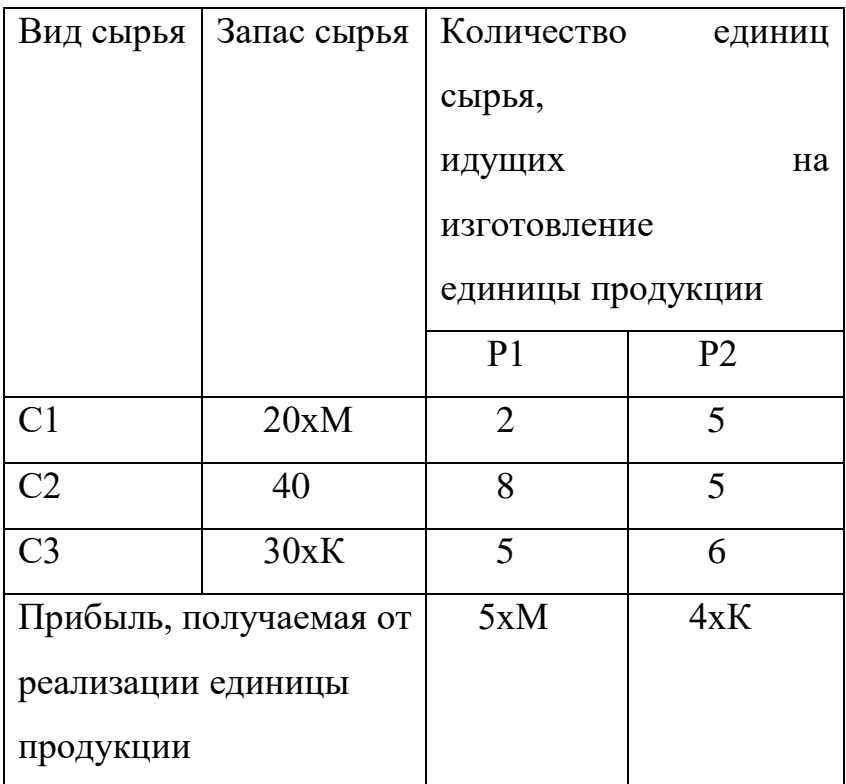

Необходимо составить такой план выпуска продукции, чтобы при ее реализации получить максимальную прибыль.

2. Для транспортной задачи линейного программирования, задаваемой с помощью транспортной таблицы

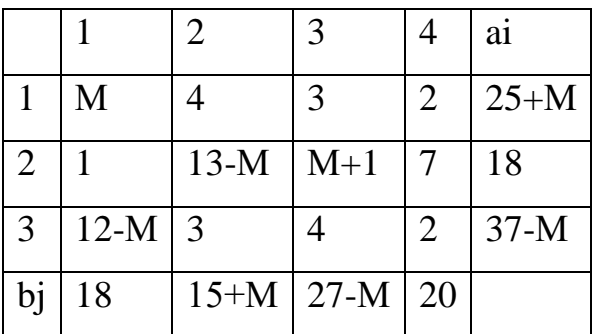

найти опорный план методом К (1- методом северо-западного угла, 2методом минимальной стоимости, 3 - методом двойного предпочтения, 4 методом штрафов).

3. Найти оптимальный план транспортной задачи из задания 2, взяв в качестве опорного план, полученный в задании 2.

## Модуль 2

Примерный перечень заданий для подготовки к модулю 2.

1. Решить с использованием графического метода задачу

 $x_1 + 2x_2 + 3x_3 \rightarrow \min$ 

при ограничениях

 $x_1 \leq 0, x_2 \leq 0, x_3 \leq 0;$  $x_2 \geq -3$ ;  $m * x_2 + x_1 \ge -4$ .

Здесь т- индивидуальный коэффициент для каждого студента.

2. Привести алгоритм формирования оптимального плана на основе опорного плана при использовании симплексного метода решения задачи линейного программирования.

3. Для канонической задачи линейного программирования

 $x + 2y + cz \rightarrow max$  $dx + 3z = 1$ записать двойственную задачу.  $ax + 2y + z + 3h = b$  $x, y, z, h > 0$ 

(Вариант определяется заданием параметров  $a,b,c,d$ ).

#### Вопросы для подготовки к зачету

#### Типы задач линейного программирования.

- Основная задача линейного программирования.
- Примеры формализации задач в содержательной постановке в виде задач линейного программирования.
- Схема решения транспортной задачи линейного программирования.
- Методы нахождения опорных планов: минимальной стоимости, двойного предпочтения, северо-западного угла, метод штрафов.

#### Метол потенциалов решения транспортной задачи линейного программирования.

- Понятие цикла, помеченного цикла.
- Потенциалы поставщиков и потребителей.
- Схема нахождения оптимальной системы потенииалов.
- Производственно-транспортные задачи.
- Задачи назначения.

## Геометрический метод решения задач линейного программирования.

- Геометрический метод решения задач линейного программирования в случае двух переменных.
- Геометрический метод решения задач линейного программирования в случае трех переменных.
- Применимость геометрического метода в случае задач с количеством переменных большим трех.

## **Симплексный метод решения задач линейного программирования.**

- Алгебраический вариант симплексного метода.
- Табличный вариант симплексного алгоритма.

 Метод Гомори решения задач целочисленного программирования. **Двойственные задачи линейного программирования.**

- Теоремы о связи решений двойственных задач линейного программирования.
- Экономическая интерпретация двойственных задач.

# **Методические рекомендации по организации самостоятельной работы студентов**

В целях обеспечения самостоятельной работы студентов выдаются самостоятельные индивидуальные задания. Суть задания –анализ изучаемых в дисциплине методов и алгоритмов. В зависимости от сложности задания, их количество может варьироваться от 2 до 3 на один модуль.

Темы и формы контроля.

Тема 1. Типы задач линейного программирования Форма контроля: коллоквиум.

Тема 2. Метод потенциалов решения транспортной задачи линейного программирования

Форма контроля: коллоквиум.

Тема 3. Геометрический метод решения задач линейного программирования.

Форма контроля: домашняя контрольная работа.

Тема 4. Симплексный метод решения задач линейного программирования.

Форма контроля: домашняя контрольная работа.

Тема 5. Двойственные задачи линейного программирования Форма контроля: тестирование.

## **VII. Материально-техническое обеспечение**

Для аудиторной работы.

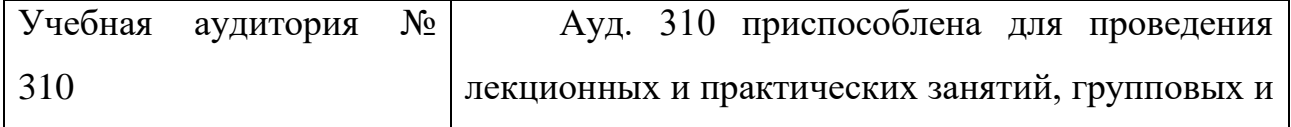

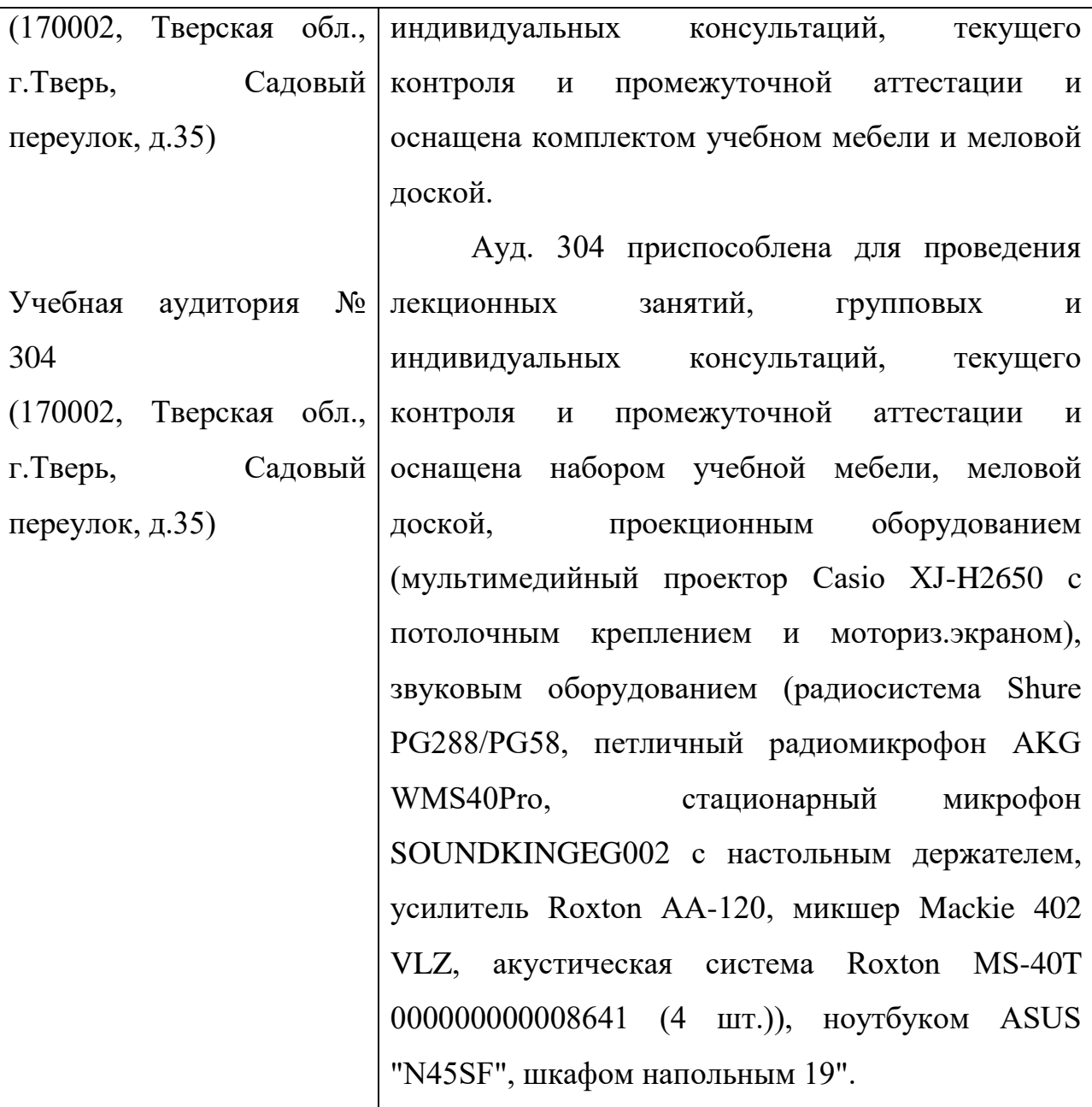

Для самостоятельной работы.

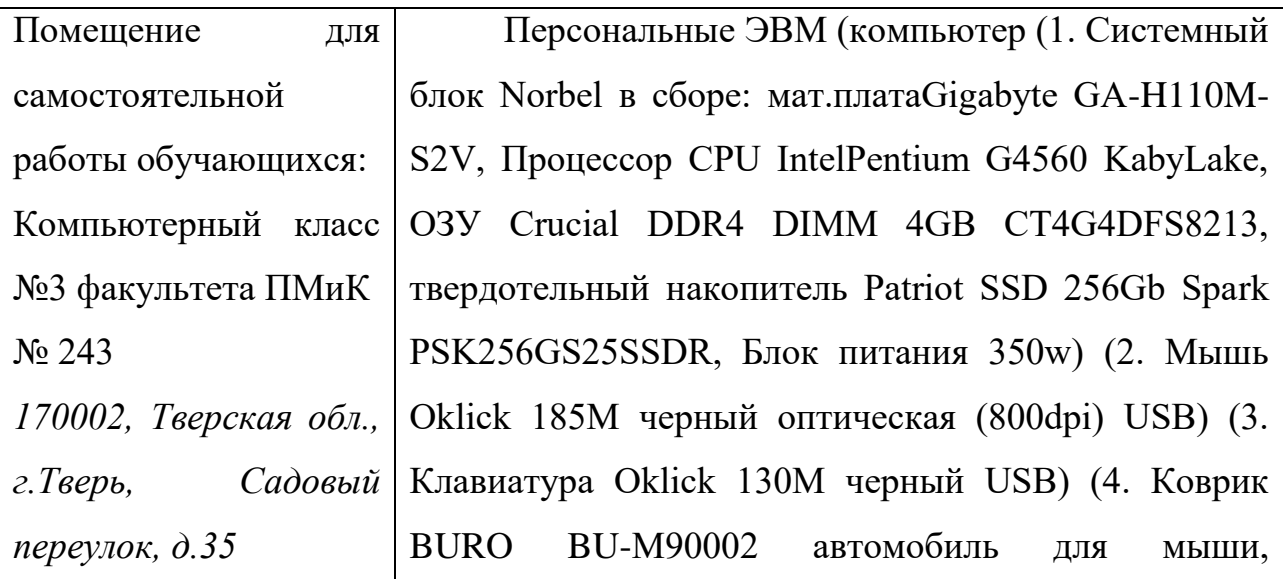

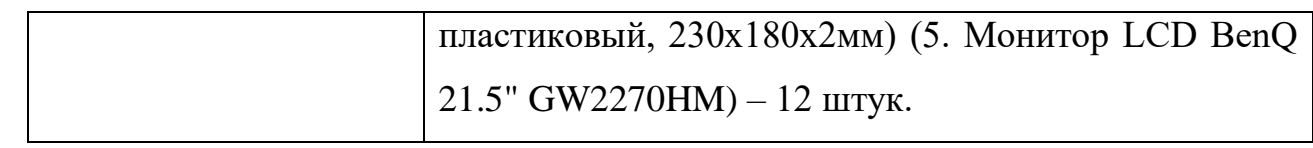

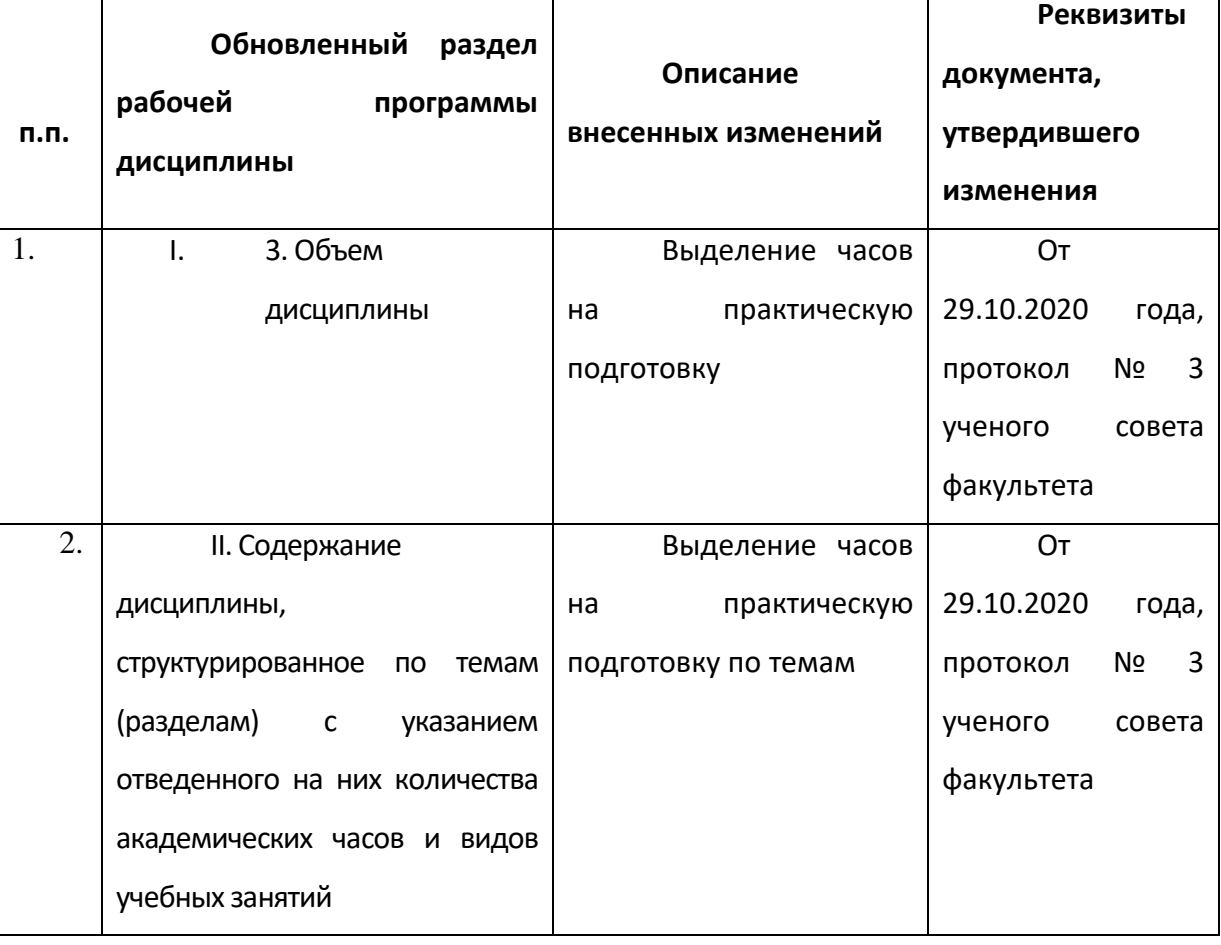

# **VIII. Сведения об обновлении рабочей программы дисциплины**